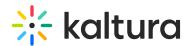

## Unable To Use FaceTime Camera and Microphone Without Permission on iOS

Last Modified on 06/01/2020 3:26 pm IDT

By default, macOS Mojave's security and privacy policy prevents all apps using its AVFoundation API from getting microphone or camera data without the user's explicit consent. Kaltura Capture uses AVFoundation API, therefore the user must enable the FaceTime internal camera and microphone in System Preferences.

Please review this article for additional information.